## IFAT 23-2000

Institut für angewandte Textgestaltung Tintengasse 35 57489 Schreibershof

# **Diplomarbeiten normgerecht verfassen**

Schreibtipps zur Gestaltung von Studien-, Diplom- und Doktorarbeiten

Dieter Scholz

Abgabedatum: 2000-08-19

Diplomarbeit

## **Kurzreferat**

Diese Diplomarbeit versucht eine möglichst konkrete Hilfe bei der normgerechten und formal korrekten Anfertigung von Studien-, Diplom- und Doktorarbeiten (Dissertationen) zu geben. Unter Berücksichtigung ihres Bezugs zum Thema wurden die wichtigsten DIN-Normen ausgewertet und stark zusammengefasst wiedergegeben. Dort wo keine genormten Vorgaben vorliegen, werden Gestaltungsregeln aus der Literatur abgeleitet. Sinngemäß gelten die Ausführungen auch für Hausaufgaben und Seminararbeiten. Am Beispiel des Textverarbeitungsprogramms *Microsoft Word* wird gezeigt, wie die Vorgaben aus der Norm am Rechner umgesetzt werden können. Besprochen werden insbesondere folgende Elemente einer wissenschaftlichen Arbeit: Kurzreferat, Vorwort, Inhaltsverzeichnis, Einleitung, Zusammenfassung, Literaturverzeichnis, Zitat, Einordnungsformel, Abschnitt, Absatz, Aufzählung, Fußnote, Formel, Tabelle, Bild und Anhang. Kurz wird auf den wissenschaftlichen Schreibstil eingegangen. Den Erklärungen einzelner Elemente einer Diplomarbeit werden jeweils Ausführungsbeispiele gegenübergestellt. Die Einleitung einer Diplomarbeit beispielsweise sollte den Leser motivieren und auf die Aufgabenstellung hinführen. Mit der Einleitung sollte darüber hinaus versucht werden, eine gewisse Spannung in der Arbeit aufzubauen. Das Literaturverzeichnis sollte streng nach DIN 1505 erstellt werden. Der vorliegende Text ist auch als Datei im Format *Microsoft Word* vorhanden und kann somit als Musterdatei für eigene Diplomarbeiten dienen.

Institut für angewandte Textgestaltung Tintengasse 35 57489 Schreibershof

## **Aufgabenstellung**

## **Diplomarbeiten normgerecht verfassen**

Schreibtipps zur Gestaltung von Studien-, Diplom- und Doktorarbeiten

*Diplomarbeit* gemäß Prüfungsordnung

#### **Hintergrund**

Viele Professoren klagen über die Unfähigkeit von Studenten, ihre Diplomarbeit in einer norm-gerechten und formal korrekten Darstellungsweise anzufertigen. Das Lesen der entsprechenden Normen oder das Studium von Büchern über das Verfassen von Diplomarbeiten wird von Studenten oft als zu zeitaufwendig angesehen und dadurch unterlassen. Nicht selten wird dadurch die Chance vertan, die mühsam erzielten Ergebnisse so darzustellen, dass sie von den Prüfern gebührend gewürdigt werden können.

#### **Aufgabe**

Um zukünftigen Studenten die Möglichkeit zu geben, ohne Zeitverlust normgerechte Diplomarbeiten zu erstellen, sollen die wesentlichen Anforderungen an die Gestaltung von Diplomarbeiten durch eine Recherche der DIN Normen und der Literatur ermittelt werden. Dabei sollen auch die Gestaltungsregeln von Studien-, Seminar- und Hausarbeiten sowie von Dissertationen und Forschungsberichten entsprechend mit berücksichtigt werden. Es sollen die korrekten Merkmale der einzelnen Elemente einer Diplomarbeit sowohl in abstrakter Form beschrieben als auch jeweils durch mindestens ein Beispiel verdeutlicht werden. Mit Hilfe des Textverarbeitungssystems *Microsoft Word* soll weiterhin eine Musterdatei für eine Diplomarbeit erstellt werden. Die Musterdatei soll Formatierungen enthalten wie sie für die Gestaltung der unterschiedlichen Textelemente einer Diplomarbeit erforderlich sind.

Die Ergebnisse der Diplomarbeit sollen in einem Bericht dokumentiert werden. Bei dieser Aufgabenstellung ist es selbstverständlich, dass bei der Erstellung des Berichtes die entsprechenden DIN-Normen beachten werden müssen.

## **Erklärung**

Ich versichere, dass ich diese Diplomarbeit ohne fremde Hilfe selbstständig verfasst und nur die angegebenen Quellen und Hilfsmittel benutzt habe. Wörtlich oder dem Sinn nach aus anderen Werken entnommene Stellen sind unter Angabe der Quellen kenntlich gemacht.

2001-08-19 Scholz

....................................................................................

Datum Unterschrift

# Inhalt

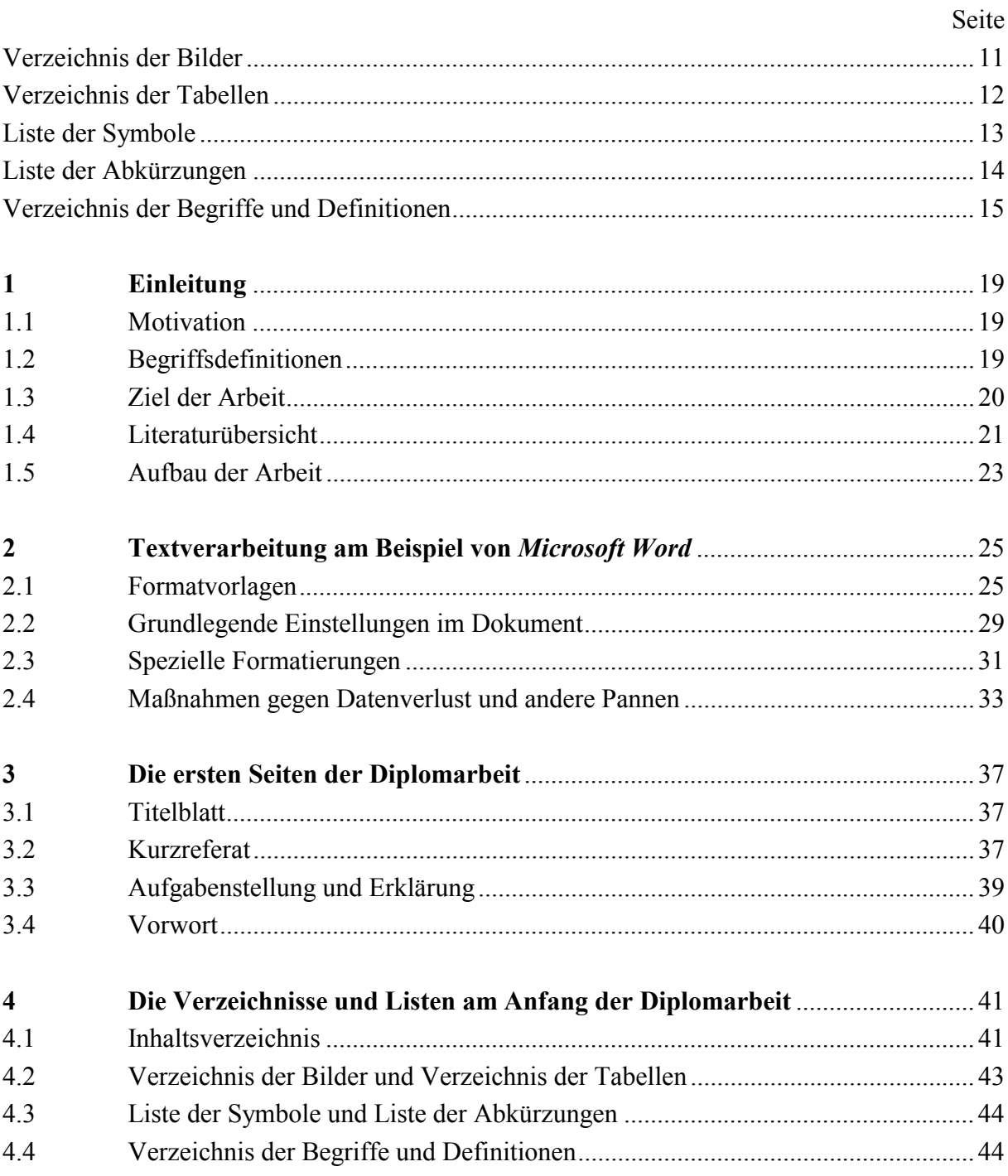

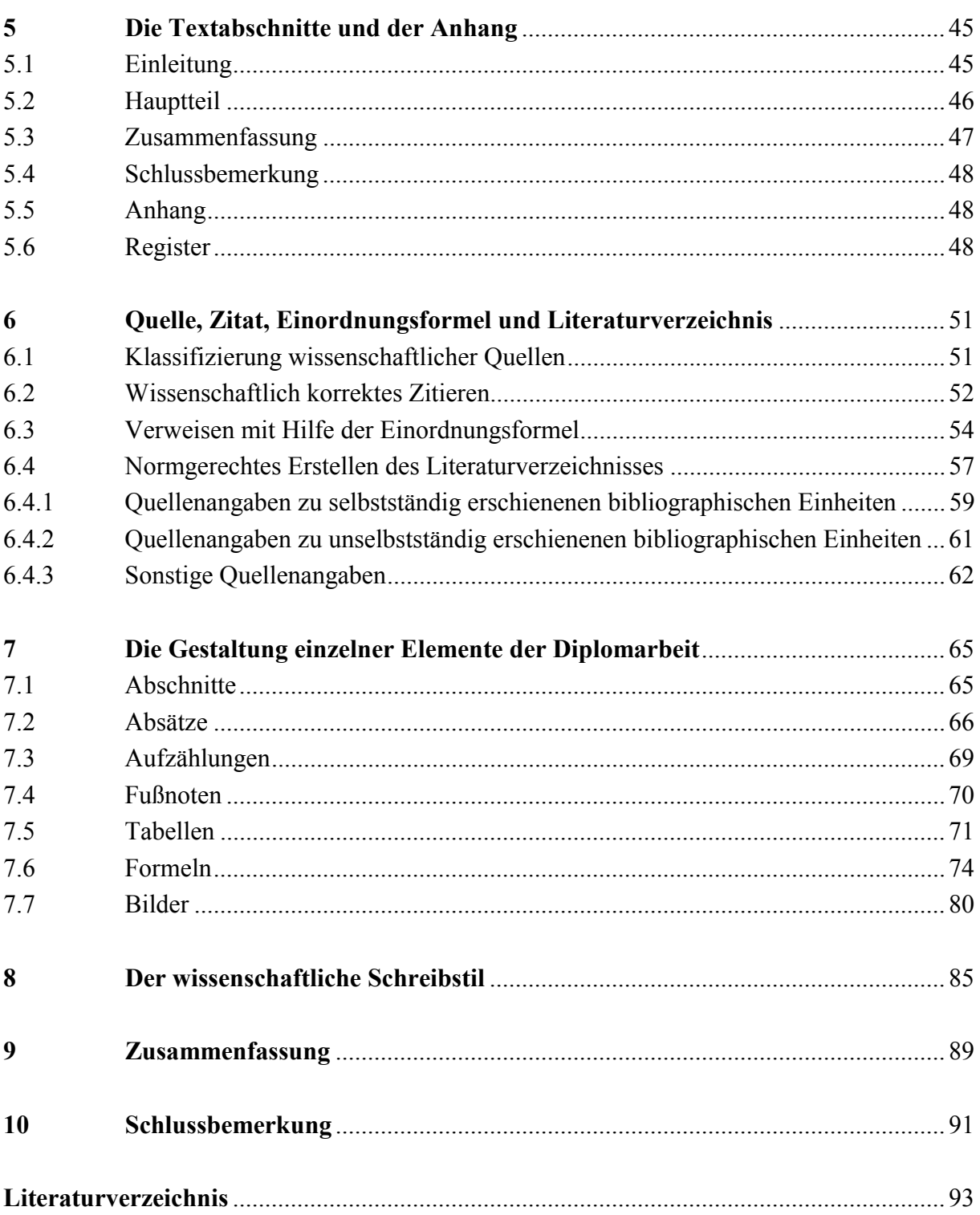

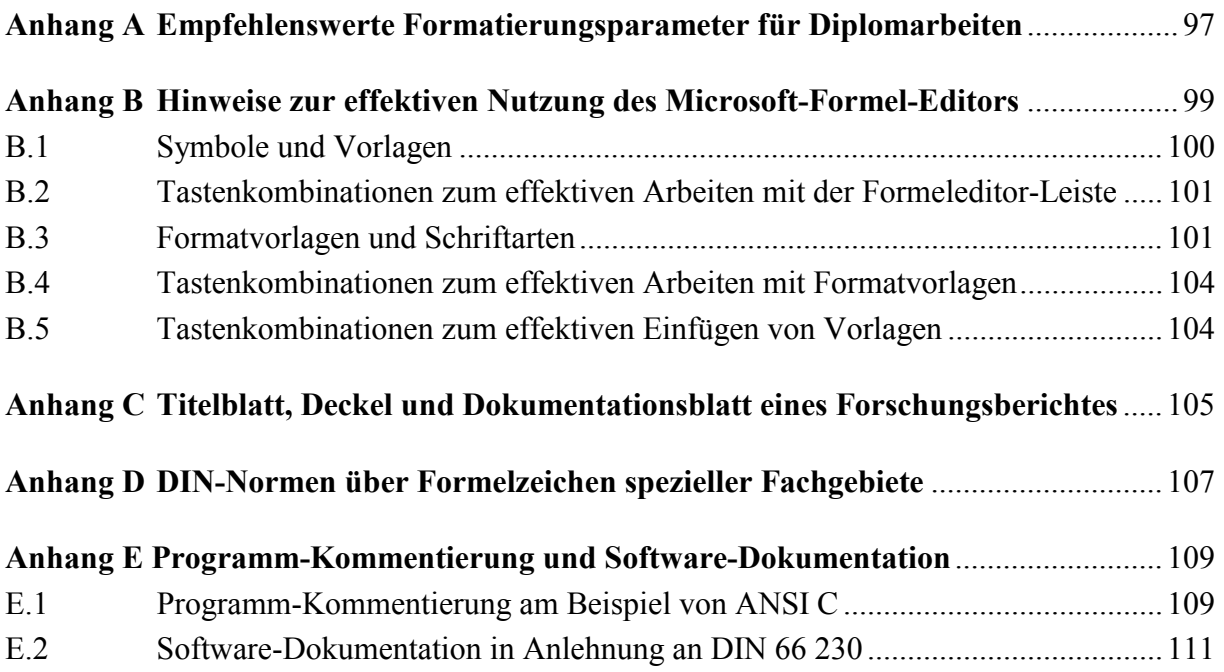

## **Verzeichnis der Bilder**

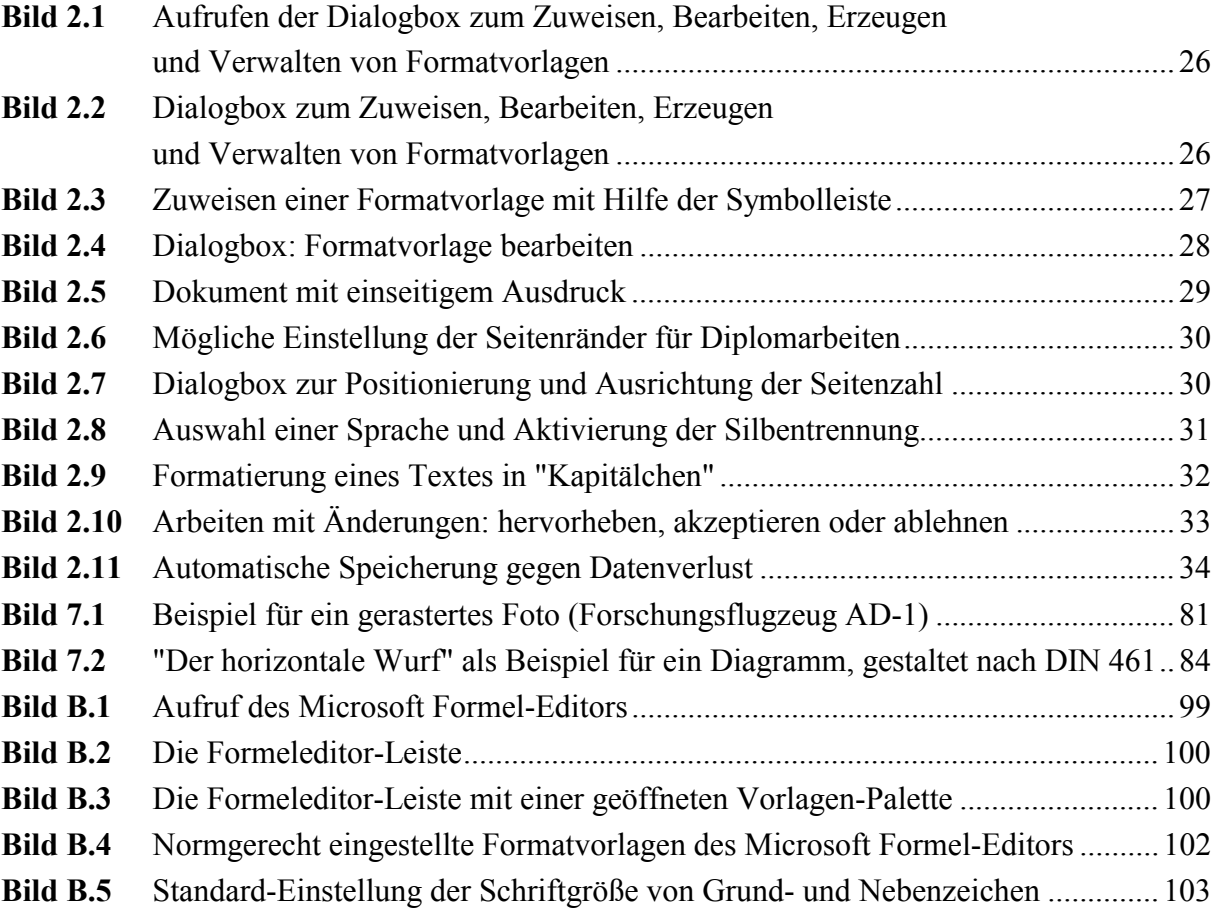

# **Verzeichnis der Tabellen**

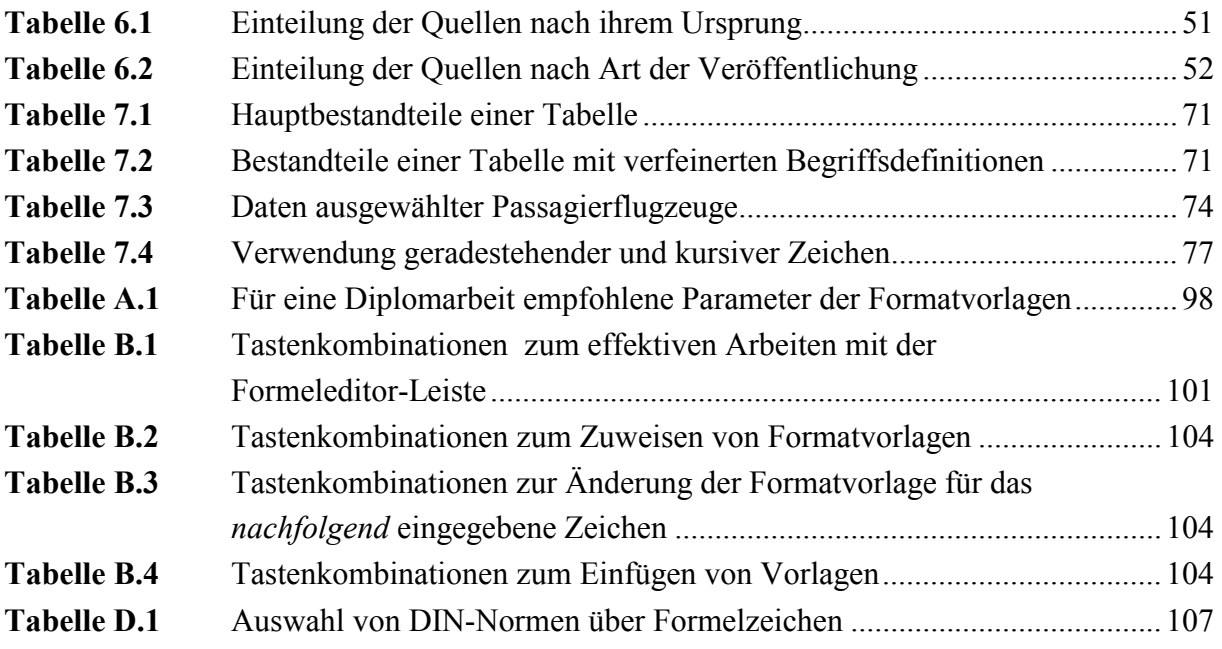

# **Liste der Symbole**

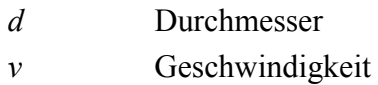

## **Griechische Symbole**

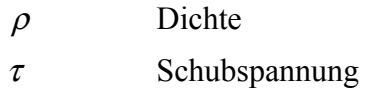

## **Indizes**

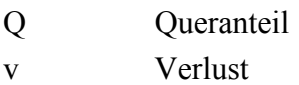

# **Liste der Abkürzungen**

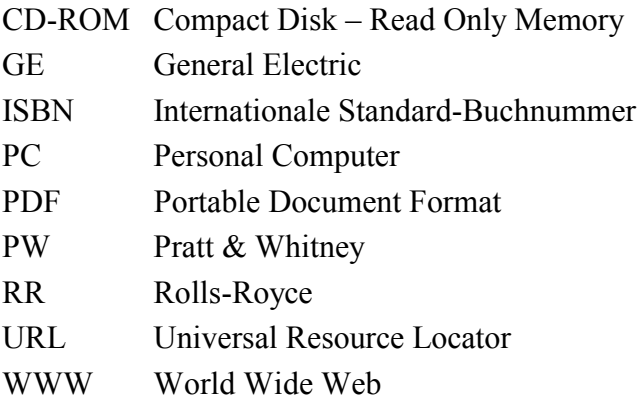

## **Verzeichnis der Begriffe und Definitionen**

#### **Abschnitt**

"Abschnitt ist ein Teil eines Textes, der durch Gliederung eines Textes entsteht und durch eine Abschnittsnummer und/oder eine Abschnittsüberschrift gekennzeichnet ist." (**DIN 1421 1983**)

#### **Absatz**

"Absatz ist ein Teil eines Textes, der vorwiegend durch Gliederung eines Abschnittes entsteht und grundsätzlich keine Überschrift erhält, ..." (**DIN 1421 1983**)

#### **Aufzählung**

"Aufzählung ist ein Teil eines Textes, der vorwiegend durch Gliederung eines Absatzes entsteht und stets gekennzeichnet ist." (**DIN 1421 1983**)

#### **Auszeichnung**

"Auszeichnung ist die Kennzeichnung eines Textteiles zur Hervorhebung im Druck." (**DIN 1422-1 1983**)

#### **Blocksatz**

Blocksatz ist eine Absatzformatierung mit Randausgleich, also mit gleichmäßiger Zeilenlänge, aber ungleichmäßigem Wortabstand.

#### **Einzug**

"Einzug ist die Einrückung von Zeilen oder Absätzen." (**DIN 1422-3 1984**)

#### **Flattersatz**

"Flattersatz ist Satz [Absatzformatierung, Anm. d. Verf.] ohne Randausgleich, also mit ungleichmäßiger Zeilenlänge und gleichmäßigem Wortabstand." (**DIN 1422-3 1984**)

#### **Formelzeichen**

"Formelzeichen bestehen aus dem Grundzeichen und den Nebenzeichen." (**DIN 1304-1 1989**)

#### **Grundzeichen**

"Grundzeichen sind lateinische und griechische Groß- und Kleinbuchstaben." (**DIN 1304-1 1989**)

...

## **1 Einleitung**

### **1.1 Motivation**

Wenn nach mehreren Monaten harter Arbeit an einer Diplomarbeit die Ergebnisse endlich auf dem Tisch liegen, könnten alle Beteiligten eigentlich zufrieden sein. Aber: das Generieren von Ergebnissen ist die eine Sache, das Vermitteln der Ergebnisse ist die andere Sache. Die besten Ergebnisse sind wertlos, wenn sie nicht so aufbereitet sind, dass jemand anderes aus ihnen einen Nutzen ziehen kann. Was dem Diplomand während der Bearbeitung selbstverständlich geworden ist, ist oft nicht einmal seinem Betreuer geläufig. Folglich muss der Leser Schritt für Schritt, Aussage für Aussage an die Ergebnisse herangeführt werden. Beim Schreiben einer Diplomarbeit sollte man sich vorstellen, es gelte vor Gericht einen **lückenlosen Beweis** für die Richtigkeit der eigenen Aussagen zu **erbringen**. Die Beweiskette ist so stark wie ihr schwächstes Glied. Wenn der Leser nur an einer Stelle dem Gedankengang nicht folgen will oder kann, so wird er das ganze Ergebnis anzweifeln.

Wie bei anderen Waren, so ist auch bei der Diplomarbeit die "Verpackung" von nicht zu unterschätzender Bedeutung. **Die "Verpackung" der Diplomarbeit ist die normgerechte und formal korrekte Ausführung**. Der Leser verlangt eine ihm vertraute Form und damit die Einhaltung von Konventionen. Ohne die Einhaltung dieser Konventionen beim Verfassen der Diplomarbeit wird es dem Leser unnötig schwer gemacht, den Inhalt aufzunehmen. Natürlich gehört zur "Verpackung" auch eine ansprechende Darstellung mit Hilfe der Methoden moderner Textverarbeitung. Dabei muss die Darstellung aber schlicht und streng sachlich bleiben.

### **1.2 Begriffsdefinitionen**

#### **Diplomarbeit**

Der Begriff der *Diplomarbeit* wird z. B. in **PrüfO 1994** folgendermaßen definiert:

*Die Diplomarbeit ist eine konstruktive oder theoretische und/oder experimentelle Untersuchung mit schriftlicher Ausarbeitung.* 

Mit "Diplomarbeit" wird in der Praxis sowohl die Untersuchung als auch die zugehörige schriftliche Ausarbeitung bezeichnet. Hier wird darunter insbesondere die schriftliche Ausarbeitung in Form eines Berichtes verstanden. Konstruktive Diplomarbeiten sind wesentlich durch die Erstellung technischer Zeichnungen geprägt. Sie sind *nicht* Gegenstand dieses Buches. Arbeiten, die vor allem am Computer durchgeführt werden, gelten als theoretische Arbeiten.

#### **Norm, Normung, normgerecht verfasst**

Eine Diplomarbeit ist dann *normgerecht verfasst*, wenn sie den akzeptierten Regeln und Vorschriften entspricht. Beim Verfassen von wissenschaftlichen Arbeiten sind die akzeptierten Regeln in Deutschland die DIN-Normen. Dies ist zumindest die Meinung des "DIN – Deutsches Institut für Normung e.V.", das laut Vertrag mit der Bundesrepublik Deutschland die zuständige Normungsorganisation für die Bundesrepublik Deutschland ist. Das DIN definiert in **Normung 1999** den Begriff der *DIN-Normen*:

*DIN-Normen sind Regeln der Technik. Sie dienen der Rationalisierung, der Qualitätssicherung, der Sicherheit, dem Umweltschutz und der Verständigung in Wirtschaft, Technik, Wissenschaft*  [Herv. d. Verf.]*, Verwaltung und Öffentlichkeit.* 

Die Beachtung der DIN-Normen beim Verfassen wissenschaftlicher Arbeiten ist rechtlich nicht zwingend erforderlich<sup>1</sup>. Eine rechtliche Verpflichtung zur Beachtung der Normen würde erst dann entstehen, wenn dies z. B. zwischen Käufer und Verkäufer einer wissenschaftlichen Leistung vertraglich festgelegt wird.

Die Normungsarbeit wird von mehreren 10 000 ehrenamtlichen Experten in internationaler Abstimmung geleistet. **DIN 820-1 1994** definiert den Begriff *Normung*:

*Normung ist die planmäßige, durch die interessierten Kreise gemeinschaftlich durchgeführte Vereinheitlichung von materiellen und immateriellen Gegenständen zum Nutzen der Allgemeinheit.* 

### **1.3 Ziel der Arbeit**

Dieses Dokument **unterstützt beim normgerechten Verfassen von Diplomarbeiten** und anderen wissenschaftlichen Arbeiten.

Für den Studenten ist es nicht leicht herauszufinden, welche Darstellungsweise die korrekte und normgerechte ist. Dies hat zwei Hauptgründe:

- 1. Es sind viele Normen zu beachten. Einige Normen sind umfangreich und/oder relativ schwer verständlich.
- 2. In der Praxis gibt es beträchtliche Unterschiede in der üblichen Darstellung und Form wissenschaftlicher Arbeiten. Grund dafür ist das unterschiedliche wissenschaftliche Vorgehen in den verschiedenen Fachgebieten. Große Unterschiede in der Form der Arbeiten bestehen z. B. zwischen den Geisteswissenschaften einerseits und den Natur- oder Ingeni-

<sup>|&</sup>lt;br>|<br>| Anders sieht das aber bereits bei der Erstellung technischer Dokumentationen aus: "Wer bei der Erstellung technischer Dokumentation gegen Mindestanforderungen in den DIN-Normen verstößt, begründet damit die Fehlerhaftigkeit seiner Dokumentation". (**Pötter 1994**, S. 23)

eurwissenschaften andererseits. Aber auch innerhalb eines Fachgebietes kann es bereits beträchtliche Meinungsverschiedenheiten geben über das, was eine übliche Darstellungsweise ist.

Dieses Dokument will Abhilfe schaffen. Es **bietet klare Handlungsanweisungen**. Das hier empfohlene Vorgehen zum Verfassen von Diplomarbeiten ...

- ... basiert so weit wie möglich auf den DIN-Normen zum Thema,
- ... orientiert sich im Zweifelsfall an den Konventionen der Ingenieur- und Naturwissenschaften und der für diese Fachgebiete herausgegebenen Literatur zum Thema,
- ... bevorzugt arbeitssparende Darstellungstechniken,
- ... gibt vereinfachend nur *eine* akzeptierte Darstellungsweise ohne Begründung an und verzichtet auf die vergleichende Darstellung verschiedener möglicher Varianten.

Der Diplomand sollte mit Hilfe dieses Textes **Zeit sparen und bessere Ergebnisse abliefern** können.

Es wird zwangsläufig Prüfer geben, die mit mehreren Punkten dieses Dokuments nicht übereinstimmen. Zu erwarten wäre jedoch, dass eine **Diplomarbeit**, die unter Beachtung dieser Hinweise geschrieben wurde, von einem Prüfer **besser benotet** wird als eine Diplomarbeit, deren Form auf der Intuition des Diplomanden basiert.

Prüfungsordnungen wie z. B. **PrüfO 1994** fordern:

*In der Diplomarbeit soll der Student zeigen, daß er in der Lage ist, ein Problem aus dem seinem*  Studiengang entsprechenden beruflichen Tätigkeitsfeld selbständig unter Anwendung wissen*schaftlicher Methoden [Herv. d. Verf.] und Erkenntnisse zu bearbeiten und dabei in die fächerübergreifenden Zusammenhänge einzuordnen.* 

Ziel ist es daher, dem Diplomand **wissenschaftliche Methoden zu vermitteln**, die beim Verfassen einer Diplomarbeit angewandt werden sollten.

### **1.4 Literaturübersicht**

In der deutschsprachigen Literatur wurden nur wenige Bücher gefunden, die die Gestaltung von Diplomarbeiten aus Sicht der Ingenieur- oder Naturwissenschaften behandeln:

Das Buch "Diplom- und Doktorarbeiten" von **Ebel 1993** enthält in vergleichsweise knapper Form eine gute "Anleitung für den naturwissenschaftlich-technischen Nachwuchs". Von mehreren akzeptablen Vorgehensweisen beim Schreiben wird *eine* "normativ" empfohlen. Der Text enthält Beispiele, Übungsaufgaben und Lösungen. Das Buch enthält jedoch keine Quellenangaben, so dass der Leser sich auf die Aussagen der Autoren verlassen muss, ohne eine Möglichkeit zur Überprüfung der Aussagen zu haben. Die Autoren betonen Beispiele aus der Chemie.

Die "Schreibtips für Diplomanden und Doktoranden" von **Grieb 1995** enthalten dagegen ausführliche Verweise auf DIN-Normen und VDI-Richtlinien. Die Hinweise zur Textverarbeitung sind bereits etwas veraltet. Ausführlich wird auch auf die erforderlichen Beschreibungen von – im Rahmen der Diplomarbeit – erstellten Produkten, Programmen oder elektronischen Schaltungen eingegangen sowie auf den Vortrag zur Diplomarbeit. Die Beispiele stammen oft aus der Elektrotechnik.

Bei beiden Büchern mag es für den Diplomanden zeitaufwendig werden, aus den jeweils ca. 200 Seiten die entsprechenden praktischen Tipps herauszusuchen.

**Karmasin 1999** geht auf Normen zum Thema nicht ein. **Karmasin 1999** und **Bänsch 1996** sind (trotz ihres allgemeinen Anspruchs) letztlich Bücher für Wirtschaftswissenschaftler. Auch wenn angehende Ingenieure und Naturwissenschaftler aus diesen Büchern nützliche Tipps entnehmen können, wird es für sie recht schwierig sein, die nützlichen von den wenig hilfreichen Hinweisen zu trennen.

Eine Reihe anderer Bücher zum Thema "Diplomarbeit" betrachten die formale Gestaltung der Arbeit eher nebensächlich, während der Schwerpunkt der Hinweise auf anderen Gebieten liegt, wie etwa der Arbeitsorganisation während einer Diplomarbeit (z. B. **Holzbaur 1998**) oder der Textverarbeitung (z. B. **Beyer 1995**, **Nicole 1997**).

Die wichtigsten DIN-Normen zum Thema "Präsentationstechnik für Dissertationen und wissenschaftliche Arbeiten" sind in einem DIN-Taschenbuch vom Beuth Verlag herausgegeben worden (**Beuth 2000**). Der Diplomand tut sich vermutlich schwer, direkt aus den Normen heraus die Praxistipps zum Schreiben seiner Arbeit zu extrahieren. Als Nachschlagewerk ist das DIN-Taschenbuch jedoch bestens geeignet – vor allem dann, wenn der Diplomand sonst keinen Zugriff auf DIN-Normen hat.

### **1.5 Aufbau der Arbeit**

Die Informationen über das normgerechte Verfassen von Diplomarbeiten werden hier in verschiedener Form geboten:

- **Die** gesamte **vorliegende Arbeit** soll **als Beispiel** dienen für den Aufbau einer Diplomarbeit sowie der Ausführung der einzelnen Abschnitte und Textelemente. So dient z. B. das Kurzreferat am Anfang des Buches als Beispiel für das Verfassen von Kurzreferaten allgemein (ergänzt durch weitere Beispiele in Abschnitt 3.2).
- In Verbindung mit der **Musterdatei einer Diplomarbeit** im Internet (siehe Vorwort) erhalten Sie die Möglichkeit, gleich mit dem Schreiben Ihrer wissenschaftlichen Inhalte zu beginnen, ohne dass Sie sich um die Grundformatierungen der Textverarbeitung kümmern müssen. Einige speziellere Hinweise zur Formatierung von Texten werden in Abschnitt 2 am Beispiel des Textverarbeitungssystems *Microsoft Word* erklärt. Vorkenntnisse im Umgang mit einem Textverarbeitungssystem werden dabei vorausgesetzt.
- **Literaturhinweise** auf die entsprechenden DIN-Normen sollen die Verbindung schaffen zu weiteren Detail- und Hintergrundinformationen.
- Der Hauptteil dieser Schrift enthält **die Ausführungen** zum Thema:
	- **Abschnitt 3** beschreibt die ersten, mehr aus formalen Gründen erforderlichen, Seiten einer Diplomarbeit.
	- **Abschnitt 4** behandelt die logische Gliederung einer Diplomarbeit in verschiedene Abschnitte und Unterabschnitte, die schließlich im Inhaltsverzeichnis zusammenfassend dargestellt sind.
	- **Abschnitt 5** erläutert die korrekte Darstellungsweise des Hauptteils einer Diplomarbeit von der Einleitung bis zum Anhang.
	- **Abschnitt 6** widmet sich dem für die Wissenschaftlichkeit der Arbeit so wichtigen Thema des normgerechten Zitierens.
	- **Abschnitt 7** gibt Hinweise zur Gestaltung des Textkörpers einschließlich der Fußnoten und Formeln sowie der Tabellen und Bilder.
	- **Abschnitt 8** gibt Hilfestellung beim Formulieren des wissenschaftlichen Textes einer Diplomarbeit.
- **Anhang A** enthält die Parameter der Formatvorlagen für diejenigen, die keinen Zugriff auf die Musterdatei im Internet haben, und für diejenigen, die die Formatvorlagen auf ein anderes Textverarbeitungssystem übertragen wollen.
- **Anhang B** enthält Anweisungen zur Gestaltung des Titelblattes und des Deckels von Forschungsberichten und ein Beispiel eines Dokumentationsblattes. Wenn an der Hochschule keine speziellen Hinweise zur Gestaltung von Titelblättern existieren sollten, können die Titelblätter der Hochschulschriften in Anlehnung an das Layout von Forschungsberichten gestaltet werden.
- **Anhang C** gibt Hinweise zum Arbeiten mit dem Microsoft Formel-Editor.
- **Anhang D** unterstützt bei der Suche nach den normgerechten Formelzeichen.
- **Anhang E** gibt Hinweise zur Software-Dokumentation bei computerbasierten Diplomarbeiten.

# **2 Textverarbeitung am Beispiel von**   *Microsoft Word*

Dieser Abschnitt setzt **grundlegende Kenntnisse** im Umgang mit dem *PC* und dem Textverarbeitungsprogramm *Microsoft Word* voraus. Ziel ist es, auf die etwas spezielleren Formatierungsmöglichkeiten einzugehen, die zum normgerechten Verfassen wissenschaftlicher Texte benötigt werden. Sie können auf ganz viele Funktionen des mächtigen Textverarbeitungsprogramms *Microsoft Word* verzichten und werden trotzdem Ihr Ziel erreichen. Der vorliegende Text wurde auf die in diesem Abschnitt beschriebene Art und ohne ausgefallene Funktionen erstellt. Falls Sie noch nicht über erforderliche Textverarbeitungs- und PC-Grundkenntnisse verfügen, dann nutzen Sie bitte eines der vielen am Markt erhältlichen einführenden Bücher.

Wenn Sie ein **anderes Textverarbeitungsprogramm** benutzen, dann wenden Sie die Hinweise in diesem Abschnitt bitte sinngemäß an, und nutzen Sie die Dokumentation Ihres Textverarbeitungsprogramms.

### **2.1 Formatvorlagen**

Ob Sie es wollen oder nicht, Sie arbeiten in *Microsoft Word* immer mit **Formatvorlagen**, denn jedem Text ist eine Formatvorlage zugeordnet. Wenn Sie ein neues Dokument öffnen, dann schreiben Sie Text mit dem Format der Formatvorlage "Standard". Erstellen Sie dann z. B. eine Fußnote, wird diese Fußnote automatisch entsprechend der Formatvorlage "Fußnotentext" formatiert. Kopieren Sie z. B. Text mit einer individuellen Formatvorlage "FormatBill" aus einem anderen Dokument in Ihr neues Dokument, dann kopieren Sie auch die Formatvorlage "FormatBill" mit in Ihren Text. Auf diese Weise kann es zu überraschenden Effekten kommen, wenn Ihnen der Mechanismus der Formatvorlagen nicht bekannt ist. Wir wollen uns von diesen Beispielen nicht verwirren lassen, sondern Formatvorlagen gezielt und effektiv nutzen. Mit Formatvorlagen kann dann eine Menge Arbeit gespart werden.

Nutzen Sie diese hier vorliegende Word-Musterdatei. Diese Datei mit dem Layout einer Diplomarbeit enthält bereits vordefinierte Formatvorlagen und die weiteren hier beschriebenen grundsätzlichen Einstellungen. Den gegebenen *Mustertext ersetzen* Sie durch Ihren eigenen Fachtext, und schon ist Ihr Dokument normgerecht formatiert. *Text*, den Sie der Musterdatei *neu hinzufügen*, werden Sie in der Regel noch formatieren müssen. Dies geschieht dadurch, dass Sie dem neuen Text eine **vordefinierte Formatvorlage zuweisen**. Markieren Sie den zu formatierenden Text (oder setzen Sie einfach den Schreibcursor in den zu formatierenden Absatz). Die Formatvorlage kann jetzt auf verschiedene Arten zugewiesen werden:

- Zuweisen der Formatvorlage über die Dialogbox *Formatvorlage*:
	- 1. Rufen Sie die Dialogbox "Formatvorlage" auf: Bild 2.1.
	- 2. Wählen Sie die gewünschte Formatvorlage aus: Bild 2.2.
	- 3. Betätigen Sie die Schaltfläche "Zuweisen": Bild 2.2.

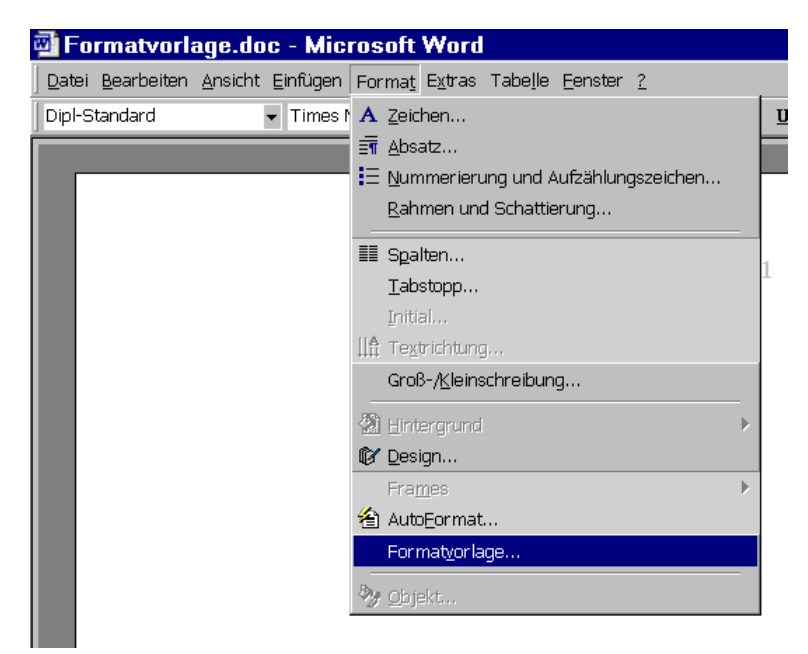

**Bild 2.1** Aufrufen der Dialogbox zum Zuweisen, Bearbeiten, Erzeugen und Verwalten von Formatvorlagen

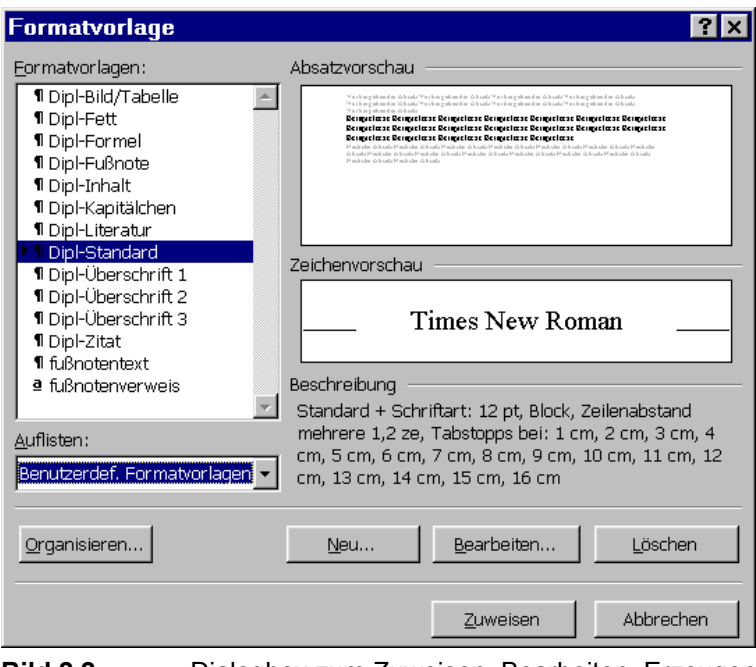

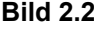

**Bild 2.2** Dialogbox zum Zuweisen, Bearbeiten, Erzeugen und Verwalten von Formatvorlagen

...

# **7 Die Gestaltung einzelner Elemente der Diplomarbeit**

...

### **7.5 Tabellen**

Für Tabellen allgemein gibt es keine Norm. Genormt ist nur die "Gestaltung statistischer Tabellen" in **DIN 55301 1978**. In Ermangelung einer allgemeinen Norm zur Gestaltung von Tabellen werden die statistischen Tabellen als Vorbild von Tabellen generell herangezogen. Die Gestaltungsrichtlinien für Tabellen nach **DIN 55301 1978** werden in den folgenden Absätzen zusammengefasst.

...

Tabelle 7.3 dient als **Beispiel** für die oben genannten Gestaltungsmerkmale.

|               | ັ<br>Triebwerk |                         |             | Flügel         |            |
|---------------|----------------|-------------------------|-------------|----------------|------------|
| Flugzeug      | Anzahl         | Typ                     | Standschub  | Flügelfläche   | Spannweite |
|               |                |                         | kN          | m <sup>2</sup> | m          |
| <b>Airbus</b> |                |                         |             |                |            |
| A320          | $\overline{2}$ | CFM56-5A1 <sup>a</sup>  | 111.2       | 122,4          | 33,91      |
| A340-300      | $\overline{4}$ | CFM56-5C2               | 138,8       | 363,1          | 60,30      |
|               |                |                         |             |                |            |
| <b>Boeing</b> |                |                         |             |                |            |
| B737-400      | -2             | CFM56-3C-1              | $104.5^{b}$ | 105,4          | 28,88      |
| B747-400      | $\overline{4}$ | RB211-524G <sup>c</sup> | 270,0       | ٠              | 64,44      |

**Tabelle 7.3** Daten ausgewählter Passagierflugzeuge (**Jane's 1993**)

a alternatives Triebwerk: IAE V2500-A1

b in anderer Version: 97,86 kN

c weitere Triebwerke der Hersteller PW, GE und RR im Angebot

### **7.6 Formeln**

Die Formatierung der freistehenden Formeln im Text kann mit Hilfe der *Microsoft Word* **Formatvorlage** "Dipl-Formel" erreicht werden.

Es gibt zwei Möglichkeiten, Formeln freistehend zu setzen. Die eine Möglichkeit besteht darin, die **Formel am Ende von Absätzen** zu platzieren. Diese Möglichkeit wird hier gezeigt.

$$
W = \frac{1}{2}mv^2 + mgh\tag{7.1}
$$

### **7.7 Bilder**

...

Gerasterte Fotos können nahezu ohne Qualitätsverlust kopiert werden. Ein Beispiel eines gerasterten Fotos ist Bild 7.1. Zugegeben, ein Farbbild ist schöner – es ist, wie gesagt, eine Frage des Geldbeutels.

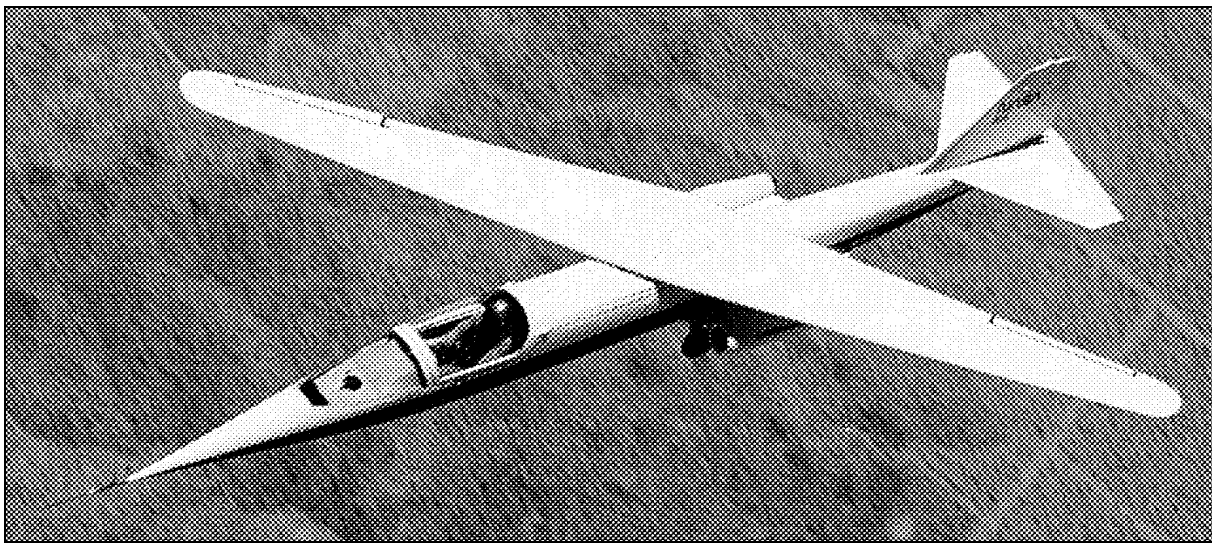

**Bild 7.1** Beispiel für ein gerastertes Foto (Forschungsflugzeug AD-1) (nach **NASA 2000**)

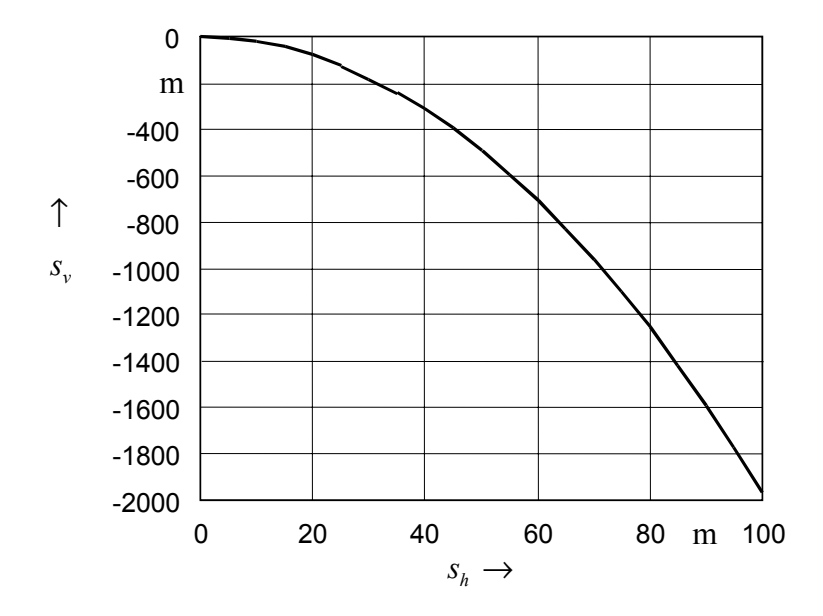

**Bild 7.2** "Der horizontale Wurf" als Beispiel für ein Diagramm, gestaltet nach DIN 461

- *<sup>h</sup> s* horizontal zurückgelegter Weg
- *s*<sub>v</sub> vertikal zurückgelegter Weg (nach oben positiv)

## **9 Zusammenfassung**

Vorgestellt wurde das normgerechte Gestalten von wissenschaftlichen Arbeiten – insbesondere von Diplomarbeiten. Da wir an Beispielen oft schneller lernen als durch abstrakte Anweisungen, wurde **der vorliegende Text wie eine Diplomarbeit gestaltet**. Darüber hinaus enthält die Arbeit viele weitere Beispiele.

Das Schreiben einer Diplomarbeit erfordert heute auch **die Nutzung eines Textverarbeitungsprogramms**. Die **für wissenschaftliche Arbeiten** wesentlichen Merkmale eines Textverarbeitungsprogramms wurden **am Beispiel von** *Microsoft Word* **erklärt**. Tiefere Kenntnisse der Textverarbeitung sind erforderlich zum Editieren von Formeln. Auf den Gebrauch des Formel-Editors wurde daher im Anhang gesondert eingegangen. Eine weitere Hilfe wurde durch die im Internet erhältliche Musterdatei gegeben. Diese *Microsoft-Word-*Datei enthält neben dem Layout einer Diplomarbeit vordefinierte Formatvorlagen.

Für die Gestaltung wissenschaftlicher Arbeiten gibt es Konventionen: die **DIN-Normen**. Diese Konventionen werden von Expertengruppen ausgearbeitet und international abgestimmt. Es macht also keinen Sinn, die Quelle für die Gestaltung wissenschaftlicher Arbeiten irgendwo anders zu suchen. Die Normen für den Diplomand möglichst kurz, prägnant und verständlich **zusammenfassen,** war daher das Anliegen dieser Arbeit. Klare **Handlungsanweisungen** konnten so **erarbeitet** werden und führen (zusammen mit den Beispielen) mit Sicherheit zum schnelleren Erwerb der Fähigkeiten zur Gestaltung wissenschaftlicher Arbeiten als bei einem Studium ausgehend direkt von den DIN-Normen. Die umfangreichen Quellenangaben im Text ermöglichen bei Bedarf das vertiefende eigene Studium.

Bei den DIN-Normen stützten sich die Erläuterungen insbesondere auf

- 1. DIN 5008 "Schreib- und Gestaltungsregeln für die Textverarbeitung",
- 2. DIN 1422 Teil 4 "Gestaltung von Forschungsberichten",
- 3. DIN 1426 "Inhaltsangaben von Dokumenten",
- 4. DIN 1505 Teil 2 "Titelangaben von Dokumenten: Zitierregeln",
- 5. DIN 1505 Teil 3 "Titelangaben von Dokumenten: Literaturverzeichnis",
- 6. DIN 1338 "Formelschreibweise und Formelsatz",
- 7. DIN 461 "Graphische Darstellung in Koordinatensystemen" (Diagrammerstellung).

Darüber hinaus wurden eine Reihe weiterer Literaturstellen zum Thema ausgewertet und in die Erläuterungen zur Gestaltung wissenschaftlicher Arbeiten eingebaut.

Wissenschaftliche Methoden zur Gestaltung einer Diplomarbeit wurden vermittelt insbesondere in

- Abschnitt 6 "Quelle, Zitat, Einordnungsformel und Literaturverzeichnis" und
- Abschnitt 8 "Der wissenschaftliche Schreibstil".

## **10 Schlussbemerkung**

*Diplomarbeiten normgerecht verfassen*, das kann im ersten Moment eine gebieterische Strenge vermuten lassen, ausgeübt von bürokratischen undurchschaubaren Institutionen. Ich würde mich freuen, wenn beim Studium dieses Textes letztlich andere Einsichten überwiegen:

- Normen enthalten eine Fülle an Wissen aus der Praxis. Das Wissen liegt öffentlich aus. Man muss sich nur dieses Wissens bedienen.
- Wer sich an die Norm hält, geht den vereinbarten Weg. Wenn eine Vereinheitlichung verlangt wird, dann sind es die anderen – diejenigen, die sich nicht an die Norm gehalten haben –, die sich umstellen müssen.

In den Ingenieur- und Naturwissenschaften können Diplomarbeiten grob als

- theoretisch (auch: computerbasiert),
- experimentell,
- konstruktiv

eingestuft werden. Dieser Text geht nur auf die formale Gestaltung von theoretischen und experimentellen Diplomarbeiten ein. Es besteht also noch Bedarf, auch die Gestaltung konstruktiver Diplomarbeiten in vergleichbarer Weise zu beschreiben.

# **Literaturverzeichnis**

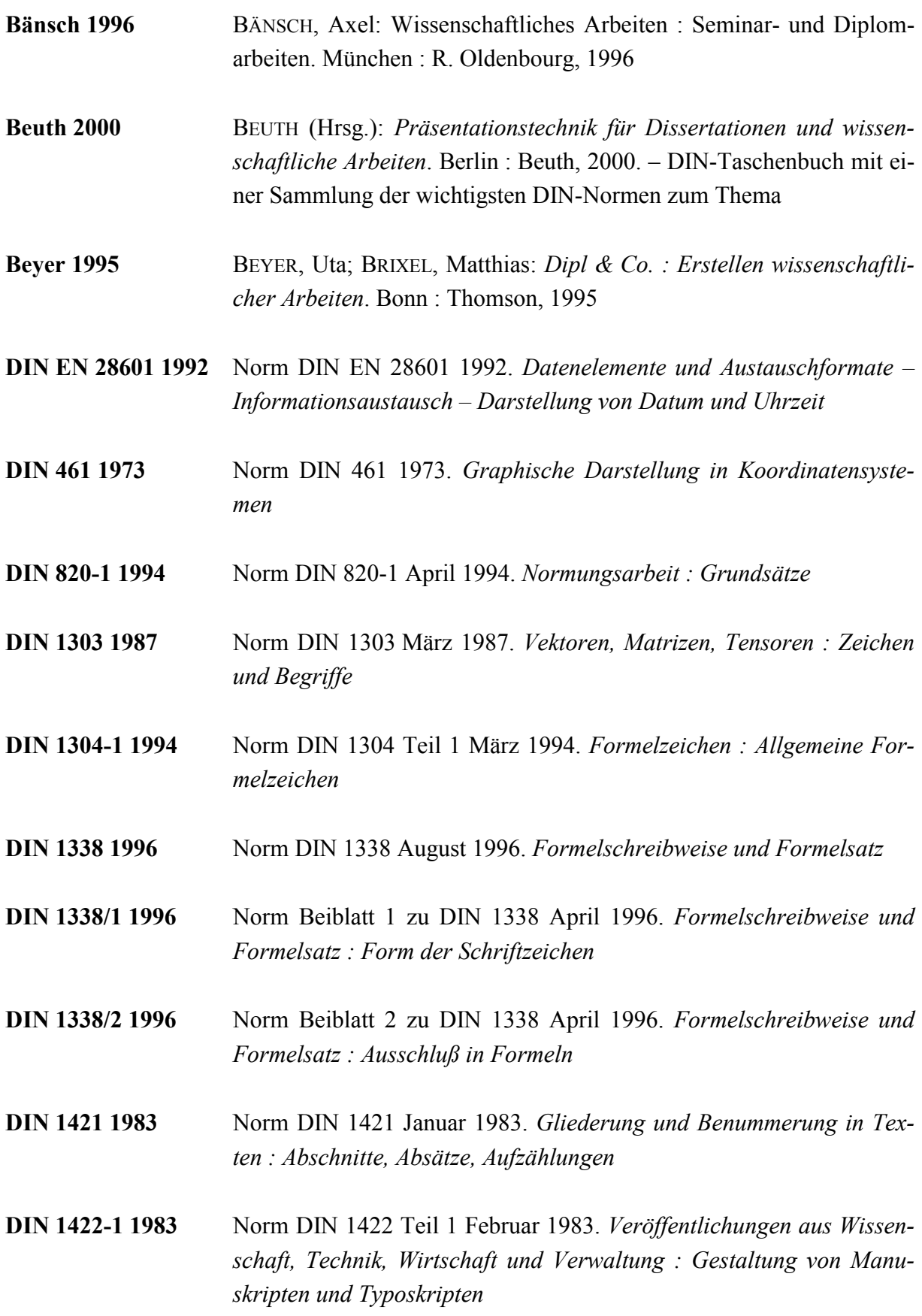

- **DIN 1422-3 1984** Norm DIN 1422 Teil 3 April 1984. *Veröffentlichungen aus Wissenschaft, Technik, Wirtschaft und Verwaltung : Typographische Gestaltung*
- **DIN 1422-4 1986** Norm DIN 1422 Teil 4 August 1986. *Veröffentlichungen aus Wissenschaft, Technik, Wirtschaft und Verwaltung : Gestaltung von Forschungsberichten*
- **DIN 1426 1988** Norm DIN 1426 Oktober 1988. *Inhaltsangaben von Dokumenten : Kurzreferate, Literaturberichte*
- **DIN 1505-2 1984** Norm DIN 1505 Teil 2 Januar 1984. *Titelangaben von Dokumenten : Zitierregeln*
- **DIN 1505-3 1995** Norm DIN 1505 Teil 3 Dezember 1995. *Titelangaben von Dokumenten : Verzeichnisse zitierter Dokumente (Literaturverzeichnisse)*
- **DIN 5007 1991** Norm DIN 5007 April 1991. *Ordnen von Schriftzeichenfolgen (ABC-Regeln)*
- **DIN 5008 2001** Norm DIN 5008 November 2001. *Schreib- und Gestaltungsregeln für die Textverarbeitung*
- **DIN 5478 1973** Norm DIN 5478 Oktober 1973. *Maßstäbe in graphischen Darstellungen*
- **DIN 31630-1 1988** Norm DIN 31630 Teil 1 Juni 1988. *Registererstellung : Begriffe, Formale Gestaltung von gedruckten Registern*
- **DIN 55301 1978** Norm DIN 55301 September 1978. *Gestaltung statistischer Tabellen*
- **DIN 66261 1985** Norm DIN 66261 November 1985. *Sinnbilder für Struktogramme nach Nassi-Shneiderman*
- **DIN 66230 1981** Norm DIN 66230 Januar 1981. *Programmdokumentation*
- **Duden 1996** SCHOLZE-STUBENRECHT, Werner (Bearb.); WERMKE, Matthias (Bearb.): *Duden : Rechtschreibung der deutschen Sprache*. 21. Aufl. Mannheim : Dudenverlag, 1996 (Der Duden; Bd. 1). – Auf Grundlage der neuen Rechtschreibung

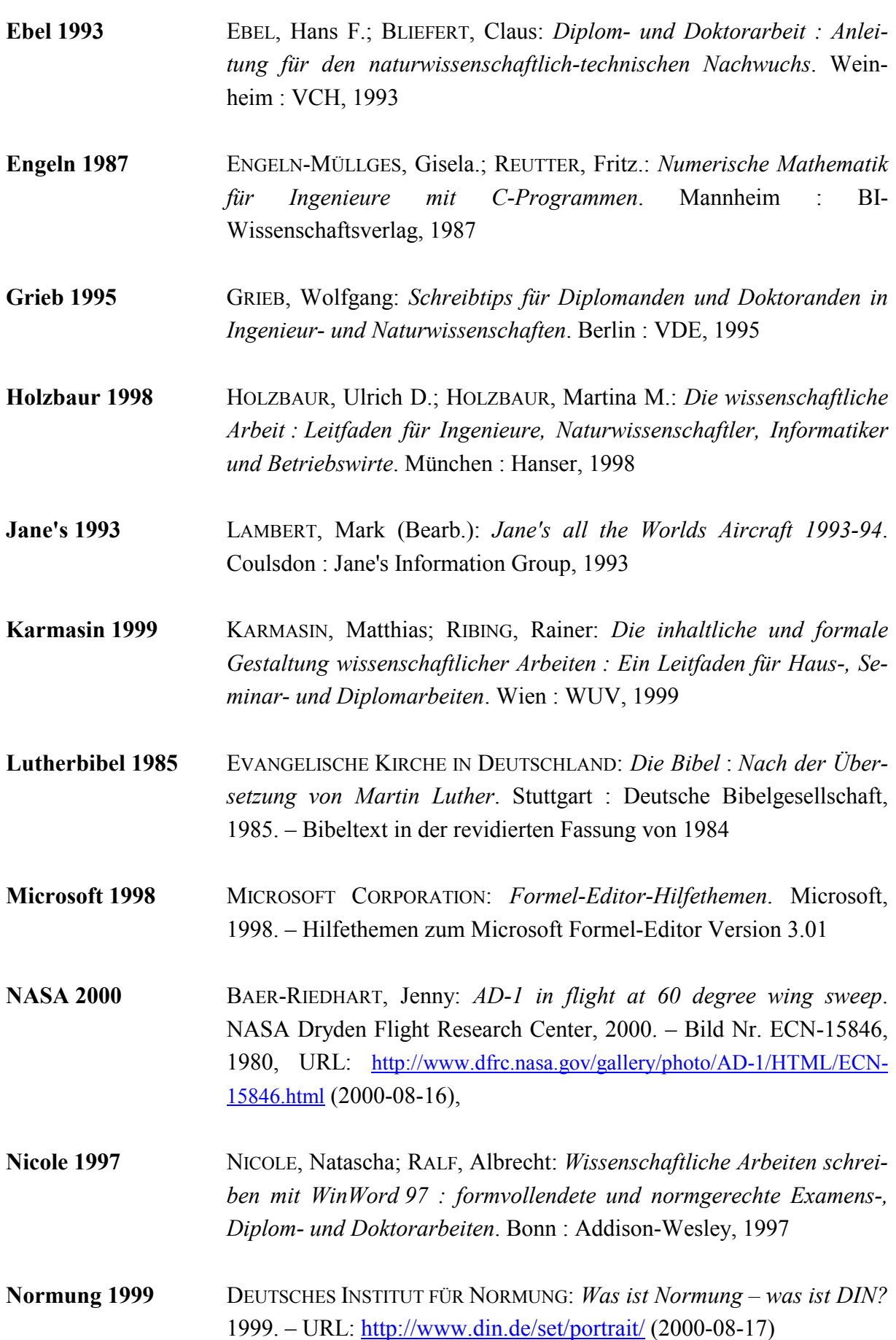

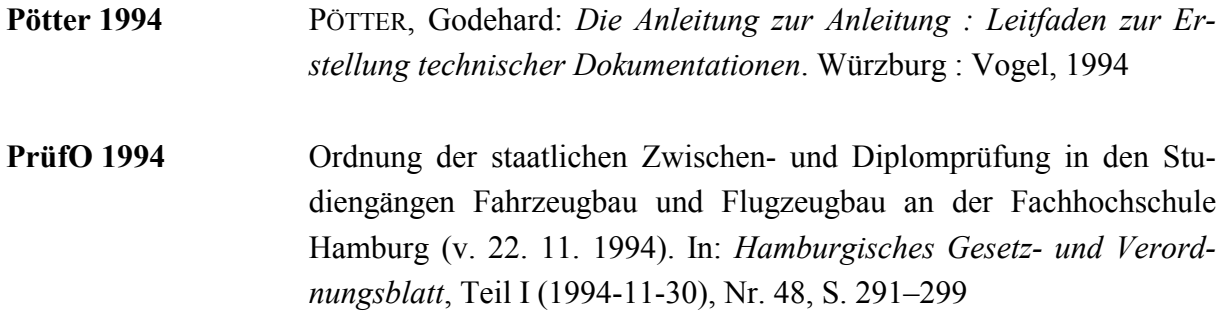

## **Anhang A**

# **Empfehlenswerte Formatierungsparameter für Diplomarbeiten**

Wie sollen Standardtext, Überschriften, Bildunterschriften oder Fußnoten formatiert werden? Wie soll beispielsweise die Schriftgröße gewählt werden? Wie der Zeilenabstand und wie der Einzug? Auf diese Frage erhalten Sie hier im Detail eine Antwort. Die Formatvorlagen der einzelnen Elemente einer Diplomarbeit (oder einer anderen wissenschaftlichen Arbeit) können mit den Parametern der Tabelle A.1 definiert werden. Wie dies in *Microsoft Word* gemacht wird, erklärt Abschnitt 2.1. Nutzen Sie diese hier vorliegende Word-Musterdatei. Dann entfällt für Sie die Arbeit der Definition der Formatvorlagen, weil diese Datei die Einstellungen der Formatvorlagen basierend auf Tabelle A.1 bereits enthält. Die Angaben aus Tabelle A.1 können sinngemäß auch von denjenigen genutzt werden, die mit einem anderen Textverarbeitungsprogramm arbeiten.

Eine Formatvorlage gilt in *Microsoft Word* zunächst immer nur für einen Absatz. Welche **Formatvorlage für den nächsten Absatz** gelten soll, wird in *Word* bei der Definition der Formatvorlage ebenfalls angegeben. Die Eintragung wird in der Dialogbox "Formatvorlage bearbeiten" (siehe Bild 2.4) vorgenommen. Bei den hier definierten Formatvorlagen ist Folgendes sinnvoll:

- Ein Absatz formatiert in *Dipl-Fußnote* ... ... wird standardmäßig gefolgt von einem weiteren Absatz formatiert in *Dipl.-Fußnote*.
- Ein Absatz formatiert in *Dipl-Inhalt* ...
	- ... wird standardmäßig gefolgt von einem weiteren Absatz formatiert in *Dipl-Inhalt*.
- Ein Absatz formatiert in *Dipl-Literatur* ... ... wird standardmäßig gefolgt von einem weiteren Absatz formatiert in *Dipl.- Literatur*.
- Alle Absätze formatiert mit einer anderen Formatvorlage ...
	- ... werden standardmäßig gefolgt von einem Absatz formatiert in *Dipl-Standard*.

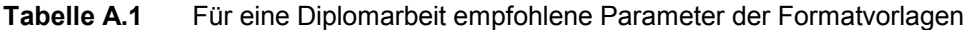

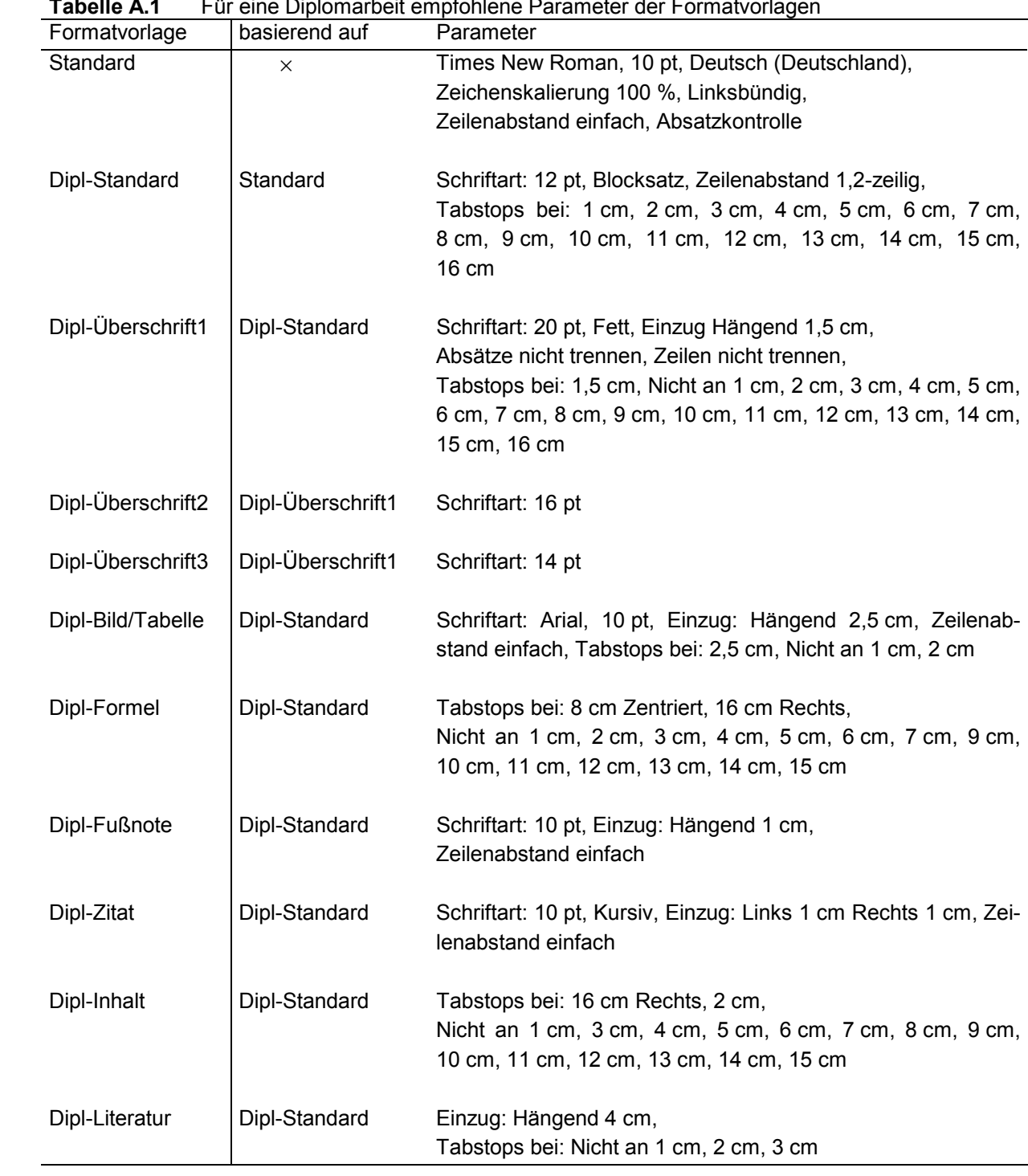